# **3.x - SetResponseStatus**

Sets the HTTP status code to be used in the response.

## Syntax

```
Response = HTTP_Services('SetResponseStatus', Code, Phrase)
```
### Returns

N/A

## **Parameters**

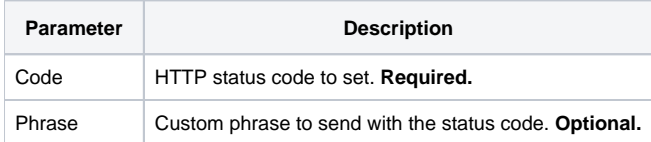

### Remarks

This can be set at any time. If unchanged by other routines this will be the status code used. A standard list of HTTP status codes can be found [here.](https://en.wikipedia.org/wiki/List_of_HTTP_status_codes)